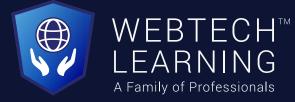

## PROFESSIONAL DIGITAL MARKETING COURSE

Comprehensive • 3 months • 100% Job Placement 2 hrs./day • Study In-Class/ Study Online

Affiliated with

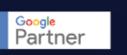

bing ads

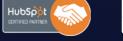

🚺 DoubleClick

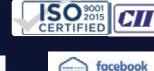

blueprint

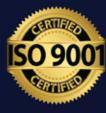

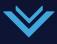

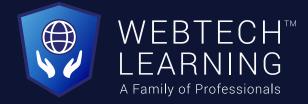

## Why study Digital Marketing? Marketing is the Key to a successful business

Digital Marketing is an obvious pathway to make massive money. Whether you're a student, a job aspirant, a professional, a housewife, or an ambitious dreamer, Digital Marketing will pave a way for you to make your dreams turn into reality.

- Highly Demanded in the Market
- Sood Salary Package
- ${rak O}_{\mathbb C}$  Brands spend 80% of Ad budget on Digital Marketing only
- Tremendous Growth after Jio launched in India
- Various career options
- ${\mathfrak O}_{\mathcal O}$  Recession Proof career
- S Easy to learn
- Most preferred skill in 2021

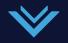

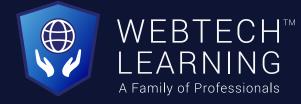

## Why choose us? Our Key features

- A Google Partner & ISO certified
- Industry Expert Trainers
- 25+ Industry Recognized Certifications
- Internship
- Work in Live Projects
- 100% Placement Assistance
- Start-up guidance
- Free Study Materials + Tools worth 3.5 lacs
- EMI, Installment Payment Options available
- We cover Updated Industry Modules

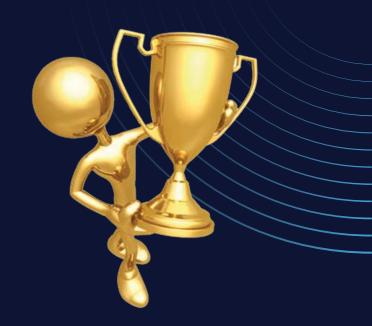

10+ yrs. of Trust

18000+ Professionals

1500+ Batch

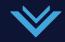

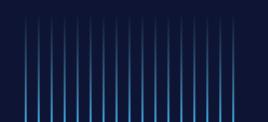

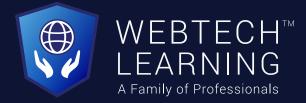

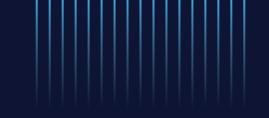

## Who can Join this course?

This is the Most in-demand course in 2021

- Students/ Fresher/ Job Seeker
- Working Professionals
- Housewives
- Entreprenuer/ New Startups

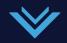

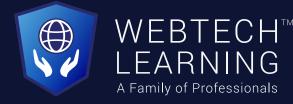

# Modules you learn

### **Our Complete Syllabus Guide**

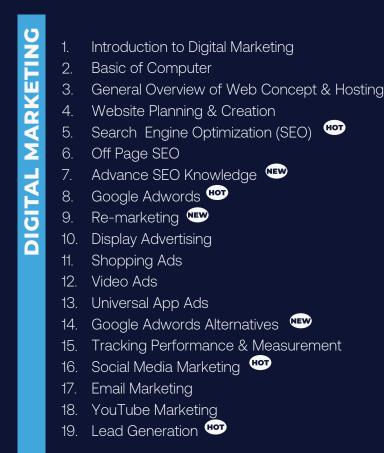

#### **DIGITAL MARKETING** 20. Online Advertising 21. E-commerce Marketing 22. Mobile Marketing 23. Content Marketing 24. Growth Hacking 25. Influence Marketing 26. Online Reputation Management 27. Affiliate Marketing 28. Become Online Seller 29. Google Adsense 30. Freelancing 31. Internet Enterpreneurship 📟 32. Interview Preparation 33. Ad Algorithm & Psychology 34. Payment Gateway Set-up 35. Inbound Marketing

нот

- 36. Blogging /Vlogs
- 37. Conversion Rate Optimization CRO

нот

нот

нот

38. User Experience - UX

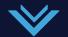

- 39. Sales Marketing
- 40. Video Marketing & Youtube SEO 📟
- 41. Whatsapp marketing
- 42. Personality development
- 43. Telegram & Snapchat Marketing
- 44. Google Tag Manager
- 45. Personal branding
- 46. Increase Subscriber/ followers
- 47. Trademark/ Company Registration/ Patent
- 48. Startup Mentorship 🖤
- 49. Instagram Marketing
- 50. Commercial Ads

MARKETING

DIGITAL

- 51. Outdoor Media Advertising
- 52. Public Speaking & Pitching your idea
- 53. Landing page & Email template creations
- 54. Trending topics we cover 🕬
- 55. Marketing Automation
- 56. Science behind Digital advertising

- 57. Gender, Age & Graphics Psychology
- 58. Digital Advertiser
- 59. Psychology of Search 📟
- 60. Introduction to Audience Type
- 61. Building a Sustainable Social Media Strategy
- 62. Dropshipping
- 63. Viral Marketing
- 64. Proposal writing
- 65. Google , Fb & other Certificate preparation
- 66. Special ad categories 📟
- 67. Badge Verification
- 68. Funnel Creation 🖤
- 69. Selecting ad Platform & placement
- 70. Advanced Ad features
- 71. Exercises

MARKETING

DIGITAL

72. Trending Topics we cover

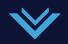

# DIGITAL

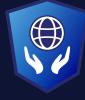

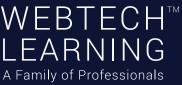

### 1. Introduction to DM

- What Exactly is Digital Marketing?
- Digital Marketing Vs Traditional Marketing
- What is B2B & B2C Marketing?
- How to Start Digital Marketing?
- What is Traffic?
- What is Keywords?
- One By One Process Of Digital Marketing
- How to get traffic on website
- Types Of Lead & Conversion
- How to Retain your Web Customer?
- Benefit of digital marketing

### 2. Basics Of Computer

- What Is Internet?
- How Internet Works?
- What is Intranet?
- What Is IP?
- What Is the Use of IP?
- What is Firewall?
- What Is LAN & WAN?

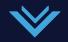

## MARKETING

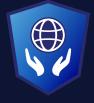

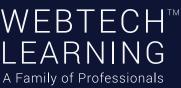

### 3. General Overview of Web Concept & Hosting

- What is WWW?
- What is Domain?
- What Is Domain Name?
- What is Domain Extension?
- What is Hosting?
- Types of server
- Different types of website

#### 4. Website Planning & Creation

- How to Create a Blueprint of a Website?
- Objective of Website
- Deciding Position of Images & Content
- How to make your website faster than Others?
- How to Create a website in Wordpress?
- Choosing the right domain name for your website
- Choosing a hosting platform Installing WordPress within 5 minutes
- Choosing the right free/paid wordpress theme for your blog
- How to set up Google Webmaster tools and Google analytics for your blog?
- Plugins you need for your WordPress blog/Website

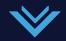

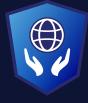

WEBTECH<sup>™</sup> LEARNING A Family of Professionals

### 5. Search Engine Optimization (on-Page SEO)

- What is SEO?
- What is SERP?
- What is on Page seo?
- How to Select a Domain Name?
- Page Naming (URL Structuring)
- Image Naming, Image Title and ALT Tags Creation
- What are Meta Title
- What Is Meta Description
- Search Engine Optimization(on Page SEO) Headings Tags {H1 to H6}
- What is Content Writing?
- SEO Friendly Content Writing {Insert keywords in content}
- Anchor Text, Link Title
- HTML Sitemap creation
- XML Site Map Creation
- Tools for seo
- Site Tracking Tools (Google Webmaster Tool, Google Analytics Tool)

### 6. Search Engine Optimization (off-Page SEO)

00000

- What are Backlinks?
- Why Backlinks are Important?
- How to Get Backlinks?

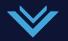

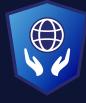

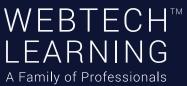

### 6. Search Engine Optimization (off-Page SEO)

- Difference between Do follow & No-Follow Backlinks
- What is Google Page Rank?
- How to Increase Page Rank?
- Search Engine Submissions Directory Submissions
- Article Writing and submissions
- Press Release writing and submissions
- Blog Posting and comment writing
- Forum Posting
- Business Listing
- Classifieds posting
- Social Bookmarking
- Social Networking
- What is Page Rank?
- What is PA & DA?

### 7. Advance SEO Knowledge

- How to optimize your site for Google Hummingbird Algorithm?
- What is Google Panda Algorithm?
- What is Google Penguin?
- What is Google EMD Update?
- How to save your site from Google Panda, Penguin and EMD Update?
- How to recover your site from Panda, Penguin and EMD?
- What si black hat SEO
- Black Hat SEO techniques

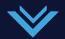

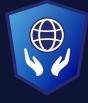

WEBTECH<sup>™</sup> LEARNING A Family of Professionals

### 8. Google Ads (Search Advertising)

- Introduction to PPC & Adwords
- Setting Up Google Adwords Account
- Payment Option- Which is better ?
- Create First Campaign
- Understanding Adgroup, Ads, Keyword Concept
- Learn Bidding Strategy
- Geo Targeting
- Site Link Extensions
- Phone Extensions
- Local Extension
- Review Extension
- What is Quality Score?
- What is CTR
- Conversion Tracking
- CPC/CPM
- How to Optimize your coast?
- How to Maintain QS & High CTR?

#### 9. Re-marketing

- How to use the Shared Library?
- What is Audience?
- How to Create a Remarketing List?
- Setting Up your First Remarketing Campaign

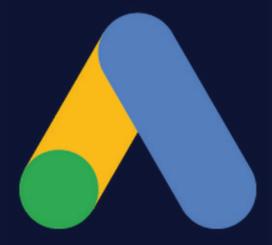

### Google Ads

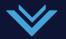

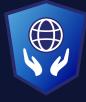

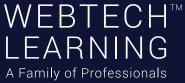

### 10. Display Advertising

- What is Display Advertising?
- Understanding Display Setting Concept
- Frequency Capping
- Type Of Display Network
- Understanding Display Planner Tools
- Display Targeting Optimization
- Display Keywords Targeting
- Placement Targeting
- Topics & Demographics Targeting
- Understanding Conservative Targeting
- Aggressive Targeting(Display Campaign Optimizer)
- Tips & Tricks

### 11. Shopping Ads

- What is Shopping Ads?
- Creating & Verify Google Merchant Center Account
- Add Product in your MCA
- Understanding all required Fields for Product Listing.
- Add your Product in feeds using Google Seats
- Automatic Item Updates
- Linking MCA to Adwords Account

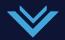

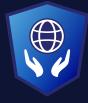

WEBTECH<sup>TM</sup> LEARNING A Family of Professionals

#### 12. Video Ads

- What Is Video Ads?
- Video Ads Format
- In-stream or video discovery ads
- Bumper ads: 6-second video ads
- Different bidding methods
- Linking your YouTube accounts to Adwords
- Types of Video Targeting Method
- Selecting Best Targeting Method for your ads
- Tips for Creating Video Ads

#### 13. Universal App Ads

- Understanding Universal App Ads
- Upload your First app to PlayStore/IOS
- Creating your First Mobile App Ad
- Campaign Optimization
- Bid Strategy (Cost per Install)
- Find Best Placement for ads
- Tips & tricks for More Installation

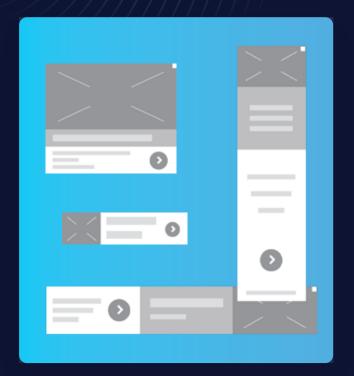

#### Advertisements

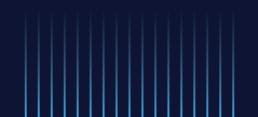

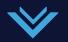

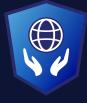

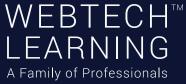

#### 14. Google Ads Alternatives

- Overview of Bing & Yahoo PPC
- Transfer Google Adwords Campaign to Bing
- Compare Adword & Bing PPC
- Understanding Google Alternative
- Explore Bidvertiser, Info links, BuySellAds & More
- Adword certification

## 15. Tracking Performance and Measurement with Google Analytics

- What is Google Analytics?
- How Google Analytics works?
- Accounts , Profiles & user navigation
- Google Analytics
- Basic metrics
- The main sections of Google Analytics reports
- Traffic source
- Direct. Referring & search traffic
- Campaigns
- Visitors Analysis
- Unique visitors
- Geographic and language information
- Actionable Insights and the Big Picture

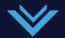

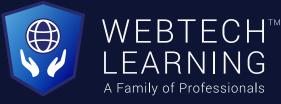

## 15. Tracking Performance and Measurement with Google Analytics

- Recap of Google Analytics reports and tools
- Finding actionable insights
- Common mistakes analysts make
- Additional Web analytics tools

#### 16. Social Media Marketing

- What is Social media Marketing
- How to market Company's Product On Social Media
- Why is Social Media Important?
- 7 Wonders of Social Media
- Create your profile one by one

#### Facebook Marketing

- Understanding facebook marketing
- Creating page on facebook
- Exercise on fan page wall posting
- How to do marketing on fan page
- Fan Engagement
- Facebook Advertising
- Types of facebook advertising
- Best practice for facebook advertising

## facebook

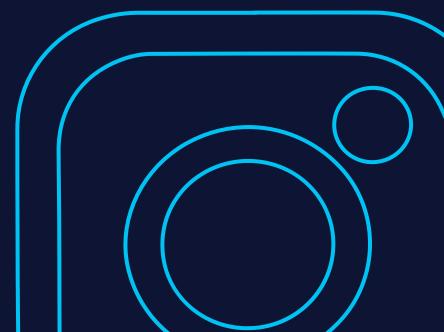

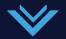

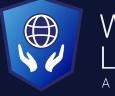

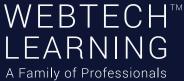

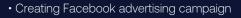

- Ad testing, Facebook Business manager Setup
- Targeting in ad Campaign
- CBO & facebook pixel setup
- CPC/CPM
- Facebook analytics
- Facebook strategy Discussion
- Special ad category
- Facebook Remarketing
- Instagram Marketing
- Whatsapp Marketing

#### LinkedIn Marketing

- Introduction about LinkedIn
- Create your personal & company profile
- Understanding B2B and B2C Concept
- How to use Linked Group for Marketing
- How to Increase your Connection

#### Twitter Marketing

- Introduction to Twitter
- Why is it Microblogging?
- How to increase Followers (White & Black hat)

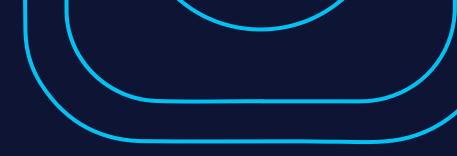

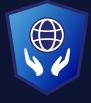

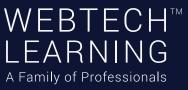

- How to Market your Product
- Understanding # (Hashtag) concept
- Advertising on Twitter
- Tools for Twitter Marketing
- Tweetdeck

Pinterest Marketing

- What exactly is Pinterest?
- How it's different from other social media
- How to promote Business on Pinterest?
- How to increase followers on Pinterest?
- How can it help you to Promote your content?
- Pinterest Analytics

#### Quora Marketing

- Introduction to Quora
- How Quora helps in Content marketing?
- How to reply to a Quora Question?
- Create Quora Ad

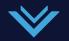

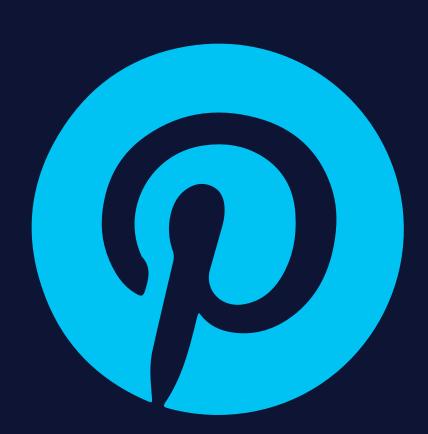

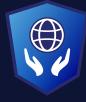

WEBTECH<sup>™</sup> LEARNING A Family of Professionals

#### 17. Email Marketing

- What is Email Marketing?
- What is Opt-in & double opt-in database?
- What is Subscriber database?
- Email Marketing Software
- Email Marketing Online Tools
- Bulk email service provider
- What is SMTP Server?
- Rules of sending Bulk mail
- Setting auto responder email
- Best practice to send bulk mail
- Few tricks to send mail in inbox directly
- What is CAN-SPAM Act?
- What is A/B testing?
- Create your First email Campaign
- How to track Open/bounce/ unsubscribed Email?

### 18. Youtube Marketing

- Introduction to youtube
- Creating Multiple Chanel in Single Account
- Tools to create Videos
- How to add Annotation, subtitles & cards
- Search optimization of videos

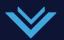

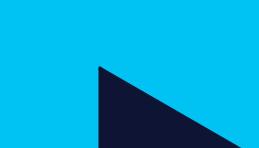

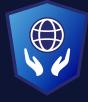

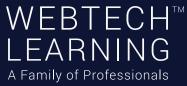

#### 18. Youtube Marketing

- Tools to optimize Videos
- Instream & bumper ad in youtube
- Video Monetization
- Tricks to make Money from youtube
- Distribution of Videos for ranking
- Youtube Analytics

#### 19. Lead Generation

- Definition of online sales lead
- Cold, Warm and Hot leads
- What is the landing page?
- Difference between landing page & website
- How to create a landing page?
- How to use the Thank you page?
- Tools to create landing pages: What is A/B testing?
- Lead Funnel
- Converting Leads into sales through internet Marketing

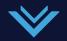

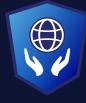

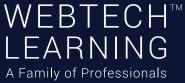

### 20. Online Advertising

- Introduction to banners, Contextual ads & rich Media
- Tools to manage pop up advertising
- Pop under advertising
- Contextual advertising using images & video
- Online Advertising company
- Creating Banner Ads using tools
- Tracking & Measuring ROI of online advertising

#### 21. Ecommerce Marketing

- What is ecommerce?
- Current ecommerce scenario in India
- Driving traffic to e commerce Portal
- How to perform SEO for ecommerce website?
- Create advance strategy for Ecommerce Portal

### 22. Mobile Marketing

- What is mobile marketing?
- Why is it important in current Scenario?
- What is mobile website?
- Tools to create Mobile app Ads on Mobile app

B Login V

- How to do seo for mobile app search?
- Tools to create Mobile Website
- SMS marketing
- TRAI rules & Regulations for Mobile Marketing

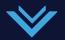

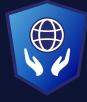

WEBTECH<sup>TM</sup> LEARNING A Family of Professionals

#### 23. Content Marketing

- What is Content Marketing?
- Objective of content Marketing
- Why 'Content is King' for SEO scenario?
- How to write SEO friendly Content?
- How to become a content writer?
- Tools for content writing
- How to Spin other website content?
- How to promote your content online?

#### 24. Growth Hacking

- What is Growth Hacking?
- Calculate per-user LTV
- Design Growth Funnel
- Analysis of Growth using analytics tools
- Story Telling technique for Growth Hacking

#### 25. Influence marketing

- Introducing influence marketing
- What is brand influencers?
- What are Digital influencers?
- Social Media influencer Marketing
- Influence customer mindset
- Case studies of influence marketing

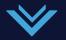

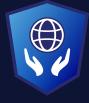

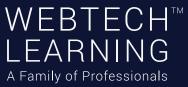

#### 26. Online Reputation Management

- What is online Reputation?
- Why is Online Reputation Important?
- How to manage your online reputation?
- How to respond first page review
- How to take control on your online reputation?

#### 27. Affiliate marketing

- What is affiliate marketing
- Making money from affiliate marketing
- Overview of affiliate marketing networks
- Best affiliate marketing websites
- Secrets of affiliate marketing
- What is CJ.com
- How to apply for affiliate

#### 28. Become online Seller

- How to Select Best Product?
- How to Decide Pricing?
- Select Best Marketplace for your Product
- Registering on Marketplace
- List your Product
- Choose Best Logistic option

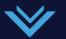

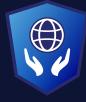

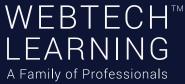

#### 29. Google Adsense

- Adsense Program overview & Features
- How to get approved for adsense?
- Few tricks to get approval by Google
- How to put ads on your blog?
- How to receive a check from Google each month through Google adsense?
- Building an AdSense network with multiple Adsense websites

#### 30. Freelancing

- What is freelancing?
- Popular freelancing websites
- How to take project from a freelancing website?
- How to Choose a Freelancer(For your project)?
- How to get money worldwide?
- Popular online payment option for freelancer

#### 31. Internet Entrepreneurship

- How to Start Online Business?
- How to register Company in India?
- Important Tools for Entrepreneur
- Rules & regulation of Taxation in India
- Funding Concept for Company
- How to Get Fund from Investor?
- Problem solving idea creation

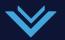

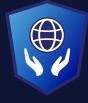

WEBTECH<sup>™</sup> LEARNING A Family of Professionals

#### 32. Interview Preparation

- How to Write Perfect Resume?
- Question & Answer Session
- Important questions List
- Mock test Preparation

### 33. Ad Algorithm & Psychology

- Understanding the human behaviour on Internet
- Ad Concept and analysis
- Ad Psychology & Strategy discussion

#### 34. Payment Gateway Set-up

- How to apply for various payment gateway?
- Payment Gateway verifications
- Integrating and receiving payment

### 35. Inbound Marketing

- Understand and implement the concept of funnel marketing
- Strategize the plans for attracting a relevant audience using cost effective methods
- Learn to use automation tools such as HubSpot, Push Engage & landing page builders
- Start to strategically analyze your campaigns and tactically improve them

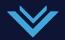

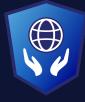

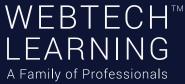

#### 36. Blogging/ Vlogs

- Niche selection for blogging
- Identifying High Search Keywords
- Domain selection & setting up wordpress.
- Competitor analysis
- Content Creation Ideas & strategies
- How to build a successful blog
- Traffic increase ideas
- Blog SEO
- Understanding Search Engines
- Basic Site Setup For SEO
- Teasing Your Content On Social Media
- Blog submission
- WordPress Posts & Page
- Video Content Strategies
- How to engage audience

### 37. Conversion Rate optimization - CRO

- What is CRO
- What is a conversion
- Macro-conversions:
- Micro-conversions
- How to calculate conversion rate
- CRO Marketing Strategies

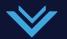

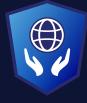

WEBTECH<sup>™</sup> LEARNING A Family of Professionals

#### 38. User Experience - UX

Concept of User Experience

• Role of ux

- R&D process
- Generating framework
- Role of Graphics in UI / UX
- Finalising the layout

#### 39. Sales Marketing

- Don't confuse goal , mission & objective with Strategy
- How to make a sale funnel
- Getting Your Customer into the Sales Funnel
- Sales Funnel Marketing
- Autopilot sales marketing
- Ad platform & placement selection
- Identification of Target Audience
- Sale & Ad strategies
- A/B testing

#### 40. Video Marketing & Youtube SEO

Importance of video marketing

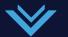

- Find video keywords
- Title, Description , Tags
- Video Ranking strategies

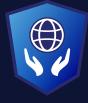

WEBTECH<sup>™</sup> LEARNING A Family of Professionals

### 40. Video Marketing & Youtube SEO

- Channel customization
- Competitor analysis
- Mixing up competitor strategy
- Ideas for Video Topics
- Optimize your videos for search
- How to engage user
- How to promote your video Paid / organic
- Youtube ads

#### 41. Whatsapp marketing

- Whatsapp business integration
- Chatbot sessions
- Automate your communication
- Software for bulk messaging
- Whatsapp integration to page
- Whatsapp Marketing ideas & Strategies

#### 42. Personality Development

- How to make the Good first impression
- Effective speaking
- Tips for building confidence
- Communication skills
- Self discipline & decision making skills

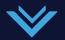

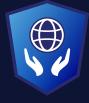

WEBTECH<sup>™</sup> LEARNING A Family of Professionals

### 43. Telegram & Snapchat Marketing

YOU ARE YOUR OWN

BRAND

- Snapchat Ad account Setup
- Types of Snapchat ads
- Ad strategy & ideas
- Marketing & growing your Account
- Snapchat ad exercise
- Telegram Marketing ideas
- How to promote a Telegram channel from scratch

#### 44. Google tag manager

- Introduction
- How Google Tag manager works
- Google tag manager account setup
- Installing tag manager to website
- Google Tag Manager Panel Overview
- Installing Facebook Pixel with Google Tag Manager
- Google Ads Conversion Tracking
- Track button clicks in Google Analytics

### 45. Personal branding

- Introduction to personal brand
- Can people find you
- Defining your niche
- Personal branding influencer

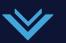

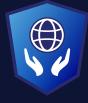

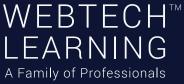

#### 45. Personal branding

- The 30 Second pitch
- Personal branding & Social networking
- How to influence your personal branding by ads
- Ideas strategy for personal branding

#### 46. Increase Subscriber / followers

- How to Grow your social channel
- With the help of Paid Media
- Page like & Subscribe techniques
- High reach and engagement activities

### 47. Trademark/company registration / Patent

- Get your Company Registered
- Logo / trademark registration Process
- Patent registration Process
- PAN & TAN Registration
- GST registration process

#### 48. Startup mentorship

- Identify customer needs
  - Ads & web analytics
  - Helps in ads optimization

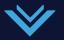

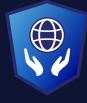

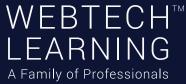

#### 48. Startup mentorship

- Ad test & Growth Hacking ideas for your project
- Develop product and service
- How to Plan and execute efficient Paid Search Campaigns
- How to Automate Your Digital Marketing Process
- How to be part of a startup submit
- How to find an investor

#### 49. Instagram Marketing

- How To increase followers
- Hashtags Secrets
- Crafting Your Instagram Bio
- Optimizing your Instagram Account
- Theme and Purpose of Your Content
- Types of Content we can use
- Increasing Your Content Engagement
- Influencer Marketing
- The Power of IG ads
- The Perfect Instagram Ad Structure
- Getting Verified

#### 50. Commercial Ads

- Commercial Ads making ideas
- Script writing
- Relating your ad to trend

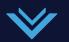

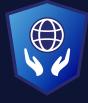

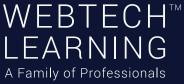

#### 51. Outdoor Media Advertising

- Guide to Outdoor Advertising
- Types of outdoor advertising
- Why business owner prefer outdoor advertising
- When to Go for outdoor Advertising
- Outdoor advertising strategies

## 52. Public Speaking & Pitching your idea

- Build Public Speaking Skills
- How to make a business plan
- What you should know before pitching
- Starting and ending flow of your pitch
- How to impress investor

## 53. Landing page & Email template creations

- Template creations ideas
- Email Automation
- Email followup marketing
- Email ad landing page experience

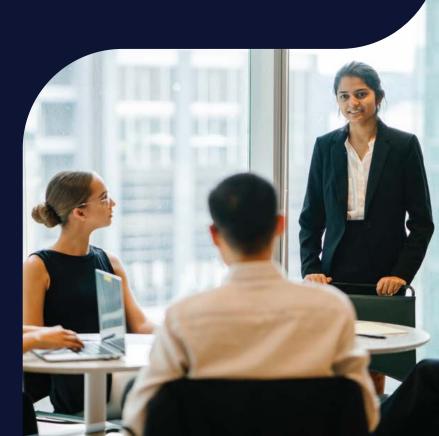

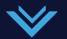

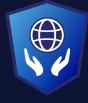

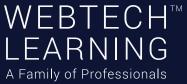

#### 54. Integrated Digital Marketing Strategy

- The Customer
- India on Digital digital trends: internet users, male v/s female, age groups, -Devices, multi-screening,
- Marketing Principles: AIDA, Purchase Cycle, Moments of Truth
- Creating Digital Moments of Truth AHA Moments
- Digital Strategy: Branding v/s Acquisition. What would differ?
- Analytics (Attribution: various models, cross-device)
- Campaign Optimization Test, Learn, Deploy what works. Repeat
- Trends (Power of the internet (Arab Spring, #MeToo, US Elections, branded: Jago Re, Internet brands OnePlus)

#### 55. Marketing Automation

- Marketing Automation
- Tools Email Campaigns
- Email Autoresponder
- SMS Autoresponder
- Creating Landing Page
- Landing Page CTA
- Lead Generation Strategy
- Capturing Leads from Sources
- Website Widgets
- Products Integration

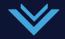

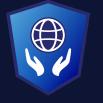

WEBTECH<sup>™</sup> LEARNING A Family of Professionals

#### 56. Science behind Digital advertising

- Google Ai
- Facebook Ai
- Youtube Ai
- Instagram Ai

#### 57. Gender, Age & Graphics Psychology

- Connection between human mindset and Graphics
- Impact of Colors
- Age Strategy
- Gender Strategy

#### 58. Digital Advertiser

- Never Repeat Mistake
- Customer Identification
- Ads statistics
- Optimization
- Concept of Ad making

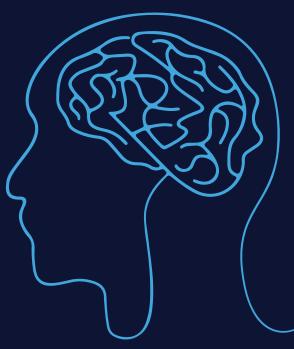

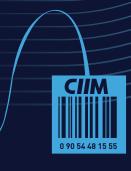

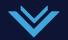

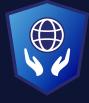

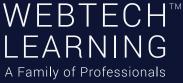

#### 59. Psychology of Search

- Introduction
- The search Process
- How an advertiser fit into search Process
- Search Terms used to Trigger your Keywords

#### 60. Introduction to Audience Type

- Introduction
- The remarketing process
- Customer Match With CRM Data
- Target user with in Market And affinity audiences
- Demographic Targeting Options

#### 61. Building a Sustainable Social Media Strategy

- Social Media Challenges
- Strategy Building Guide
- Establishing and Benefitting
- Creating a Campaign Message
- Planning and Benefiting from a Diversified Posting Strategy

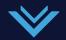

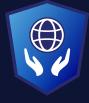

WEBTECH<sup>™</sup> LEARNING A Family of Professionals

#### 62. Dropshipping

- What is Dropshipping?
- How to Do Drop Shipping
- Finding a product to sell
- Dropshipping Strategy

#### 63. Viral Marketing

- Content
- Idea
- Information
- Message
- Emotional aspects
- Specific motive character

#### 64. Proposal writing

- How to write Business Proposal
- Custom Proposal
- Strategic Proposal

Bing adsHubspot

### 65. Google, Facebook & other Certificate preparation

- Google ads Certification
- Facebook blueprint certification
- $\mathbf{V}$

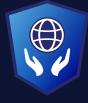

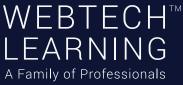

#### 66. Special ad categories

- Post Verification from facebook & Google
- Linking profile to ad account
- Social issue & politics ads
- Special categories ad strategy

#### 67. Badge Verification

- Facebook page Badge Verification Process
- Instagram page Badge Verification Process
- Twitter page Badge Verification Process
- Youtube Chat support
- Google Cal & chat support
- Facebook Chat support

#### 68. Funnel Creation

- Funnel strategy
- Funnel process
- How to create a power marketing funnel
- Types of funnel

#### 69. Selecting ad Platform & placement for Your Business Growth

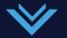

Video & Display AdsSearch, Social & more

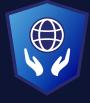

WEBTECH<sup>TM</sup> LEARNING A Family of Professionals

#### 70. Advanced ad features

- Responsive
- Dynamically Customize Ads
- Ensure Your Ads Are Complete
- Prequalify ad testing

#### 71. Exercises

- Search Engine Optimization
- Pay Per Click
- Social Ads

#### 72. Trending topics we cover

- Instagram Reels
- Twitter trends & Hashtag
- Vblogs/ Digital Startups

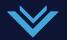

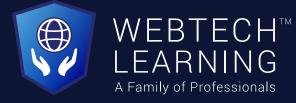

## **MasterClass** by Surjeet Thakur

Take your skills and knowledge to the next level.

- Skill for the new age
- Ads Planning, Strategy, and Testing
- Growth hacking
- Online Money making ideas
- Startup Guide

Surjeet Thakur is a serial entrepreneur & has 15+ years experience in Web Product UX Research, Open Source Development and Digital Marketing (SEO/SMO/PPC). He has worked with globalbrands & product startups. Like: HP, WIZIQ, EDUCOMP, UTRADE, PPCChamp, AgentsBids, MedisysKart.com etc.

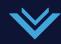

Surjeet is the founder and MD/CEO of Webtech Learning, Problab Technologies Pvt. Ltd., PPCChamp – Digital Marketing & Consulting Company, ClIM – Chandigarh Institute of Internet Marketing SocialGeeks & Chandigarh Academy.

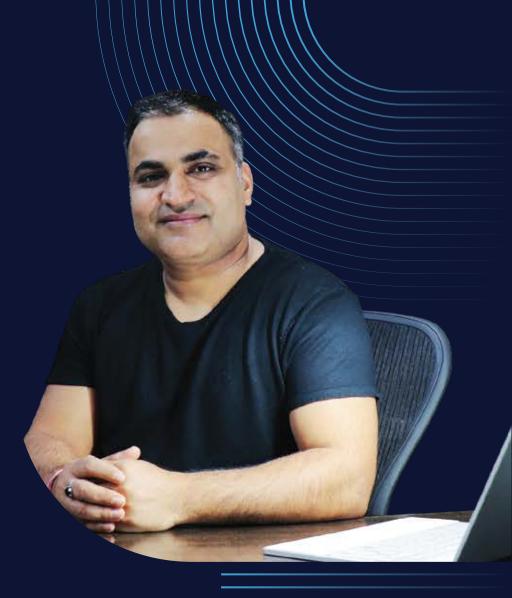

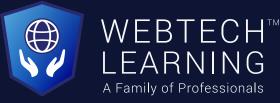

## FREE TOOLS WE PROVIDE

- Lead Capture Plugin
- WordPress Theme
- Tools For Ecommerce Website
- Landing Page Builder Tool
- Graphic & Video Editing softwares
- SEO Softwares
- Email Marketing list
- Access to pre-recorded Course
- 20+ E-Books

- INR 4355/-
- INR 3185/-
- INR 12000/-
- INR 3000/-
- INR 70000/-
- INR 40000/-
- INR 6000/-
- INR 120000/-
- INR 90000/-

### All cost = INR <u>3,48,540/-</u> (Absolutely Free)

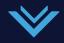

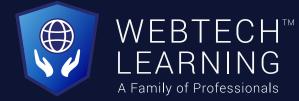

## **Our Instructors**

Learn from India's Top DM faculty & Industry Leaders

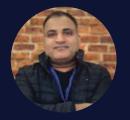

Surjeet Thakur (Digital Marketing Trainer)

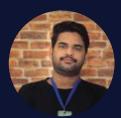

Bobby Singh (Digital Marketing Trainer)

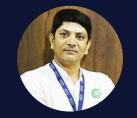

**Pradeep Kumar** (Digital Marketing Trainer)

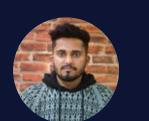

Gurpreet Singh (Video Marketing Trainer)

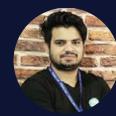

Mukesh Kumar (Digital Marketing Trainer)

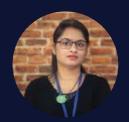

Poonam Sharma (Education Consultant)

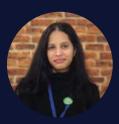

Preety (Digital Marketing Trainer)

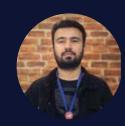

Vishavjeet Singh (Digital Marketing Trainer)

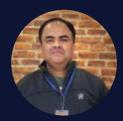

Ravinder Singh (Social Media Specialist)

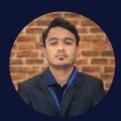

Prateek Bandhu (UI/UX Consultant)

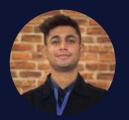

Pankaj Kumar (Web Developer Trainer)

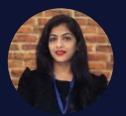

Neeraj Kapoor (Automation Engineer)

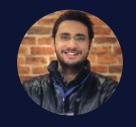

Rajhav Nehra (Content Strategist)

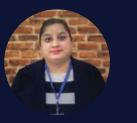

Gurpreet Kaur (Video Marketing Trainer)

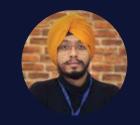

Charanjeev Singh (Digital Marketing Trainer)

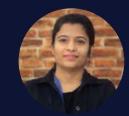

Radha (Education Consultant)

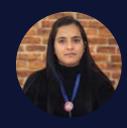

Kritika Dhiman (Graphics Trainer)

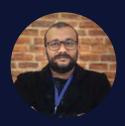

Rajneesh Sharma (Persona & Interview Expert)

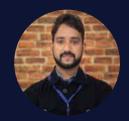

Gagan Kumar (Web /Wordpress Specialist)

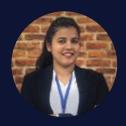

Rajwinder Kaur (Career Consultant)

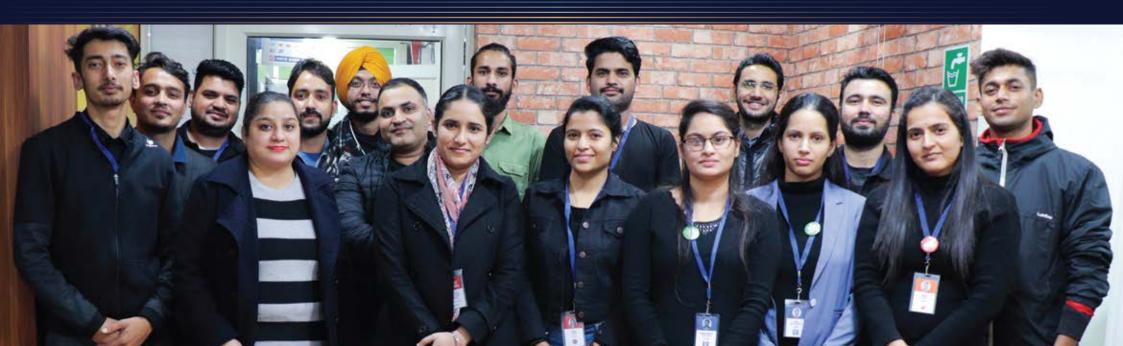

WEBTECH

LEARNING A Family of Professionals

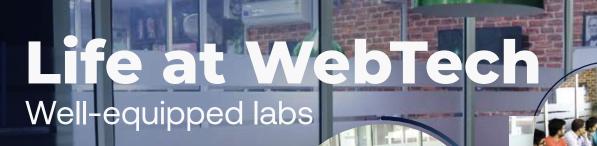

400

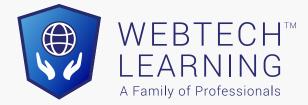

## Certificates you get

25+ Certifications

Simplifying Lead Generation in a Cross-

uction and Delivery

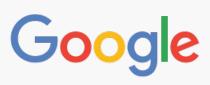

- 1. Google Ads Fundamental
- 2. Search Advertising
- 3. Display Advertising
- 4. Video Advertising
- 5. Shopping Advertising
- 6. Mobile Advertising
- 7. Google Analytics
- 8. Google Mobile Sites
- 9. Google Digital Sales

## facebook

1. Facebook Blueprint Certifications

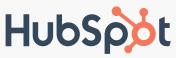

- 1. Inbound
- 2. Content Marketing
- 3. Email Marketing

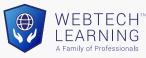

Industry Recognized WebTech Certificates
 YouTube Certification

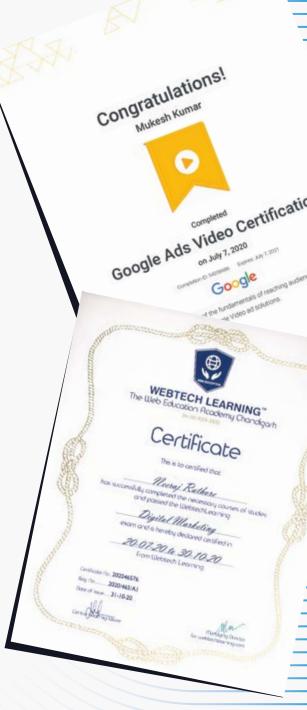

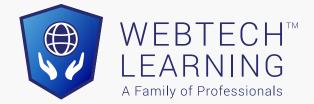

## **Placement Partners**

Our placement partners across the Globe

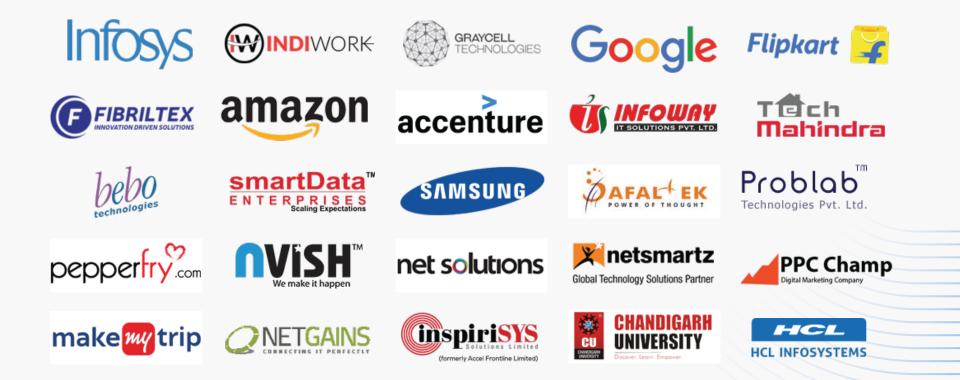

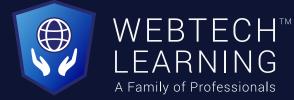

## **Our Placed Students**

Some of our students are working in Top companies

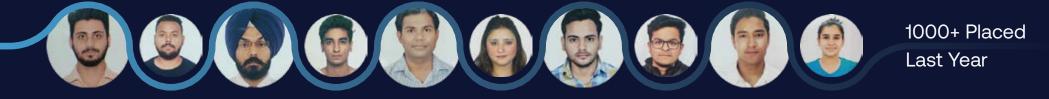

## Reviews

For more reviews Check us on Google & Youtube

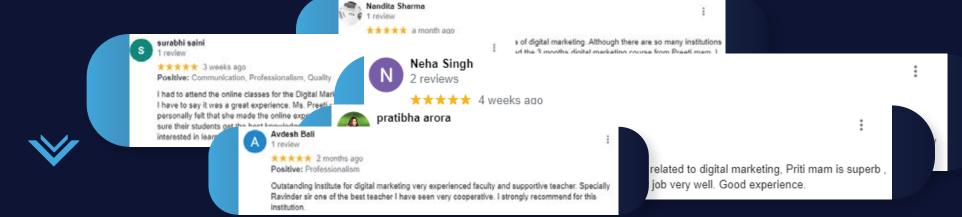

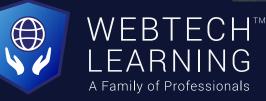

## Connect us Our office

Building No. 54-55, Sector 34-A, Chandigarh, IN

+91 73473 92745
+91 98783 75376

info@webtechlearning.com webtechlearning.com

Whatsapp us at () +91 99153 37448

O)

/webtechlearningchd

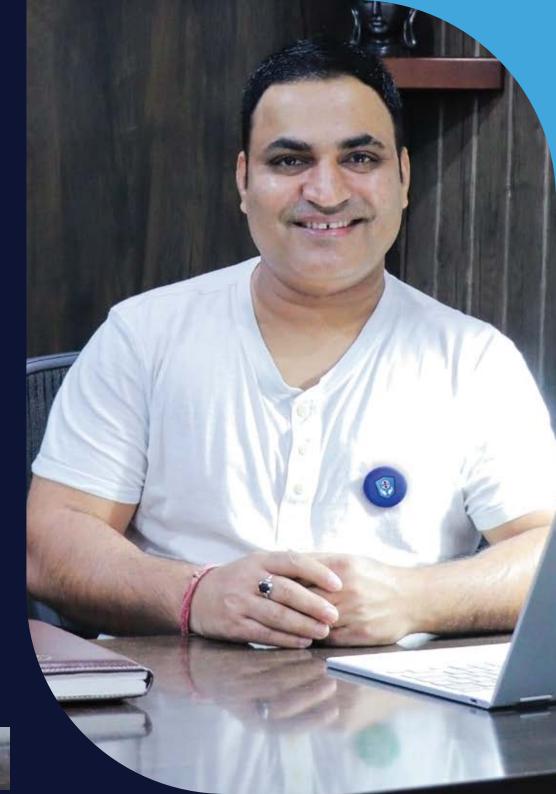